## **СОДЕРЖАНИЕ**

[Перейти на страницу с полной версией»](http://rucont.ru/efd/146252)

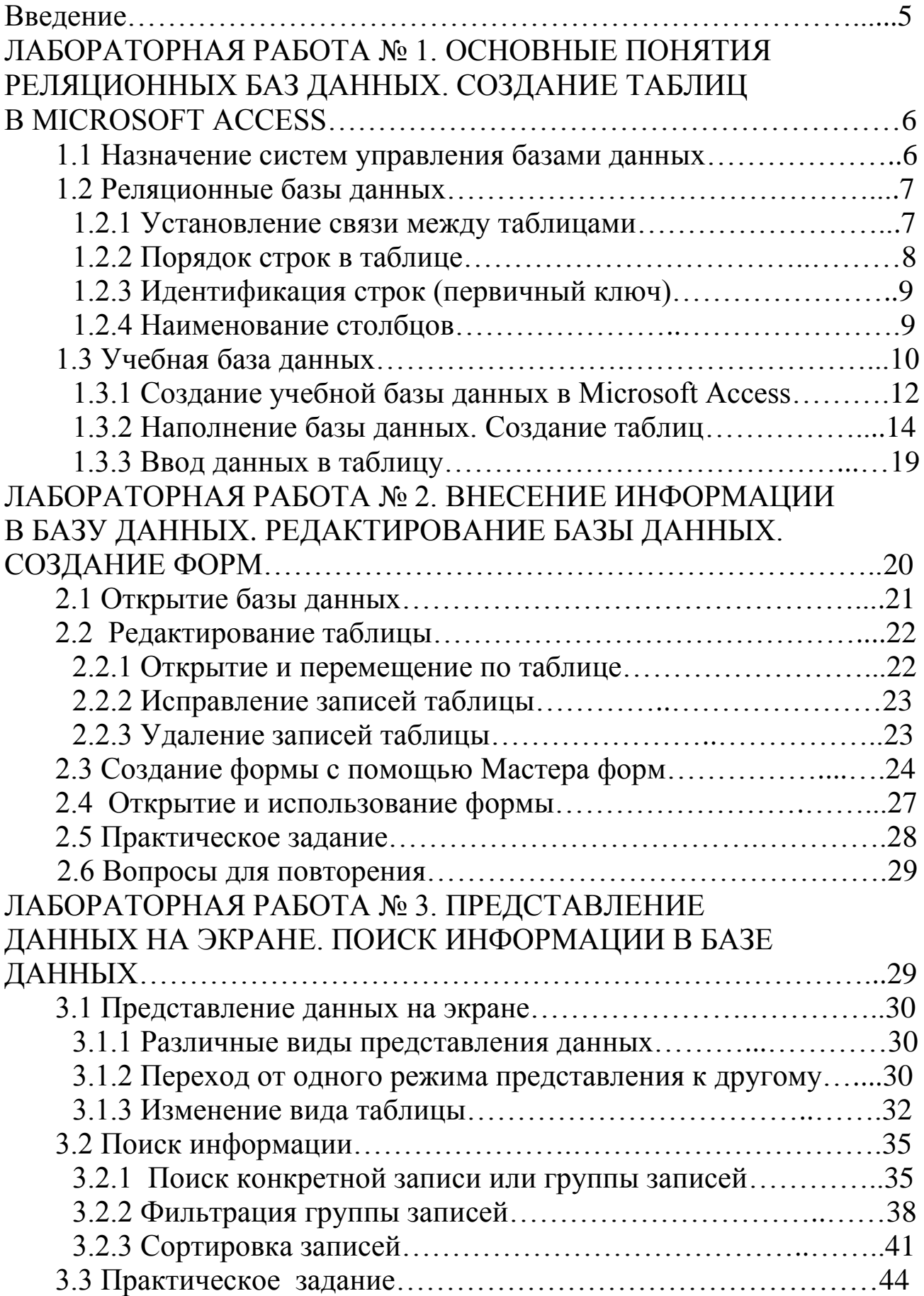